## **AED2 - Aula 25**

## **Busca em largura, caminhos mínimos em grafos não ponderados**

Relembrando a busca genérica, mas usando um versão alternativa:

 $\frac{1}{2}$  $m$ arque todo v  $\epsilon$  V como cologie s no conjunto de enquanto o conjunto de ativos não estiver vazio alo alivos  $\tau \varphi$ .  $s_n$  and  $s_n$  and  $s_n$  visitado foi visitado foi visitado foi visitado foi visitado foi visitado foi visitado foi visitado foi visitado foi visitado foi visitado foi visitado foi visitado foi visitado foi visitado foi vis  $\frac{1}{\sqrt{2}}$  $e^{\alpha x}$  and  $\alpha$  we  $O(*a*)$  $\zeta$  no coloque  $\tau$  (so coloque  $\zeta$ 

Pense no conjunto de vértices ativos,

● como os vértices encontrados mas não visitados.

Observe que o algoritmo anterior

- não para antes de considerar todas as arestas alcançáveis a partir de s,
	- já que todo vértice visitado tem suas arestas analisadas.

Existem dois tipos de busca em grafo que são muito eficientes

- e cumprem funções bastante diferentes,
	- embora ambas sejam especializações da busca genérica.
- Uma delas é a busca em profundidade ou DFS (Depth-First Search), ○ que já estudamos exaustivamente.
- A outra é a busca em largura ou BFS (Breadth-First Search).

Hoje vamos nos aprofundar na BFS,

- que explora o grafo em camadas a partir de um vértice inicial s.
- Por isso, ela é particularmente útil
	- para calcular a distância não ponderada entre vértices.

A BFS explora o grafo em camadas a partir de um vértice inicial s,

- e esse comportamento está intimamente relacionado
	- com a estrutura de dados fila (queue ou FIFO).

Pseudocódigo:  $b$ uscaLargura ( $G=(V,E)$ , s)  $(m)$  $\frac{1}{2}$  de  $\frac{1}{2}$  como não encontrado  $\frac{1}{\sqrt{2}}$ e S Cono du COMado eno  $U_{\alpha}$ marque todo v EV como în vuitode remova um vértice v do início de Q O (Ms) en quen  $Q \nmid Q$ : perguator ativos  $\neq Q$ um vertice v dos ativos renova v do mégade Q  $m \left( \begin{array}{c} n \ n \end{array} \right)$ marque v come visit  $\sum_{i=1}^n$ : (قس à cade arita lai visitado  $O(|S(|r)|)$ no coj del ativos  $(m<sub>5</sub>)$ 

- Comparando a BFS com a busca genérica, três diferenças se destacam:
	- ← Marcamos explicitamente quando um vértice é encontrado.
	- Não marcamos quando um vértice é visitado.
	- Não verificamos se o vértice saindo da fila já foi visitado.

Notem que, os conceitos de encontrado e visitado valem

- mesmo que o algoritmo não os registre explicitamente.
- Assim, o que justifica as mudanças anteriores?

Corretude:

- O algoritmo encontra todos os vértices alcançáveis a partir de s.
	- Esse resultado segue da corretude do algoritmo de busca genérica,
		- já que a busca em largura é um caso particular daquela.
- Além disso, o algoritmo de busca em largura
	- explora o grafo em camadas centradas em s,
- mas isso vamos mostrar quando formos calcular distâncias.

Eficiência:

- O algoritmo leva tempo O(n) para marcar os vértices como não encontrados.
- O restante do algoritmo leva tempo  $O(n_s + m_s)$ ,
	- sendo n\_s e m\_s, respectivamente, os números de vértices e arestas ■ da componente conexa que contém o vértice s.
	- Isso porque, em cada iteração do laço principal,
		- um vértice é removido da fila.
		- Logo, esse laço é executado O(n s) vezes.
- Como cada vértice é colocado apenas uma vez na fila,
	- pois nunca inserimos vértices já encontrados,
	- cada aresta é visitada no máximo uma vez,
		- na iteração em que seu vértice origem sai da fila.
- Portanto, no total o algoritmo executa O(m\_s) iterações do laço mais interno.

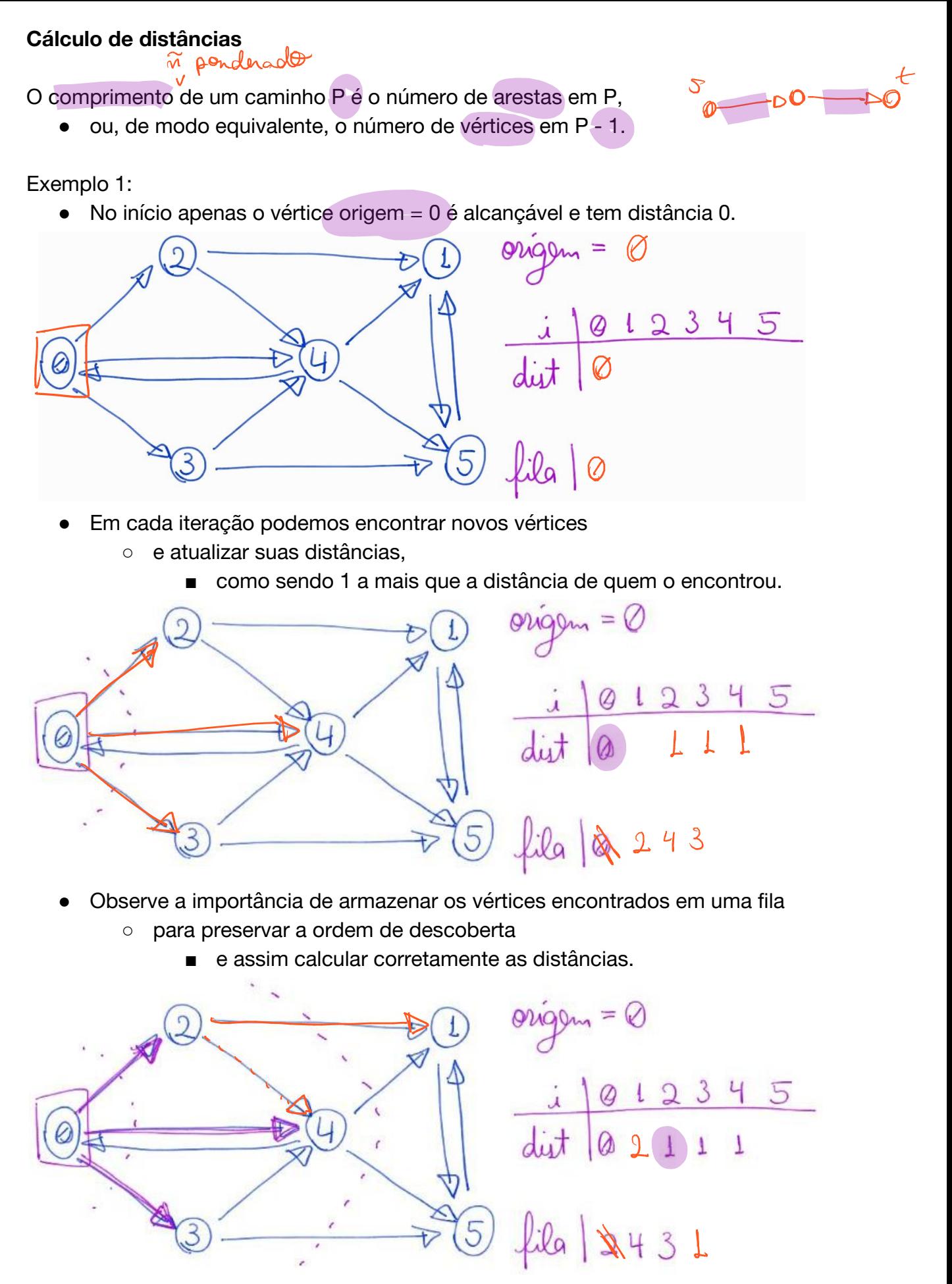

- Por exemplo, se usássemos uma pilha, primeiro encontraríamos
	- o caminho que vai até 5 passando por 1, que tem comprimento 3.

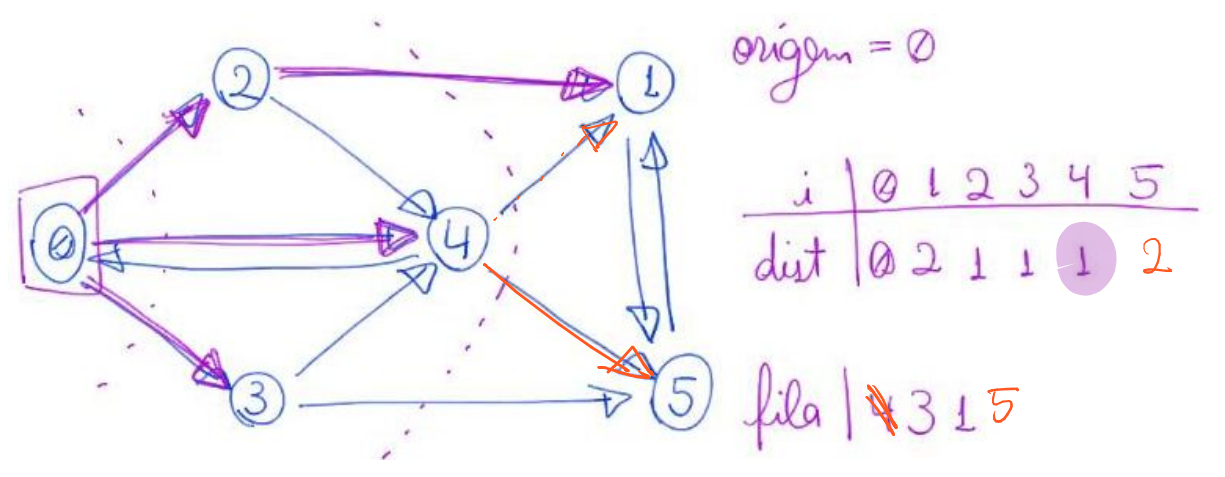

- Depois de alcançar todas os vértices,
	- ou quando a fila ficar vazia, podemos parar.

Pseudocódigo:

 $\alpha$ tancia  $t_{\rm{e}}$  t<sub>rad</sub>o  $\sim$   $\alpha$  v como d  $\frac{1}{\sqrt{2}}$  ,  $\frac{1}{\sqrt{2}}$  $M_{\text{max}}$   $251 = 8$  $\Omega$  $\begin{array}{ccc} \bullet & \bullet & \bullet & \bullet & \bullet \end{array}$ ch quento  $Q$ renova v do még de  $p_{\text{max}}$ se w não foi encontrado , dup  $w = +\infty$  $int \int \omega$ ina we no final do Q

Exemplo 2: Observem o momento em que uma camada é concluída.

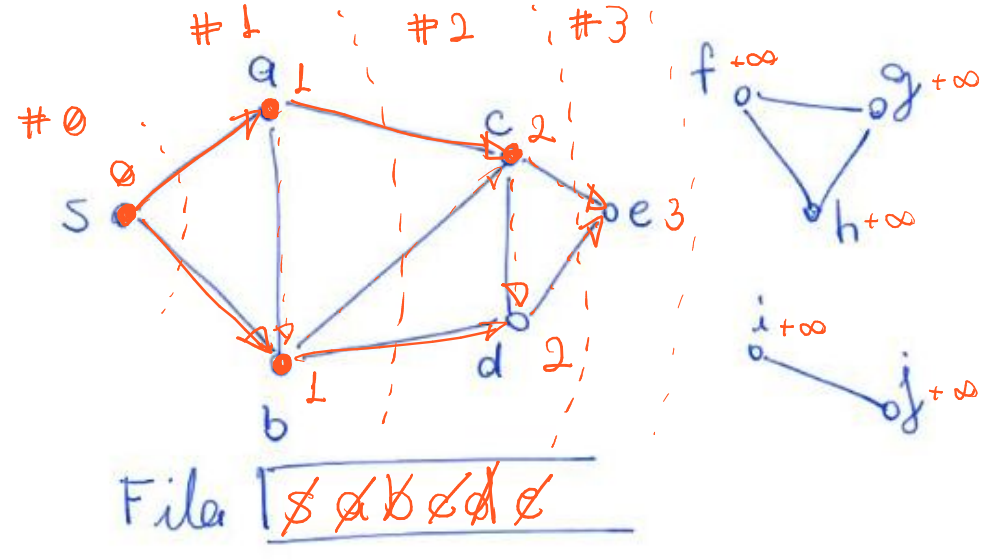

Supond que 5 é a origen

Vamos mostrar que nosso algoritmo calcula corretamente

- a distância não ponderada de s até cada vértice v.
	- o Para tanto, vamos usar indução matemática no número de iterações.

- camp. de news canisle

H.I.: Para todo vértice v encontrado até o início da iteração atual

· temos que dist[v] é a distância de s até v.<br>Além disse, of vention rão encontrador en orden orscente de distância

Caso base: No início da primeira iteração apenas s foi encontrado e dist[s] =  $0,$   $\phi \sim \sqrt{2}$ 

Passo: Queremos mostrar que a H.I. continua válida no final da iteração atual

- o depois que encontramos novos vértices.
- Suponha que na iteração atual o algoritmo visita o vértice v,
	- $\circ$  que tem distância dist $[v] = k$ .
- Ao analisar os vizinhos de v encontramos, pela primeira vez,
	- $\circ$  o vértice w e atribuímos dist[w] = k + 1.

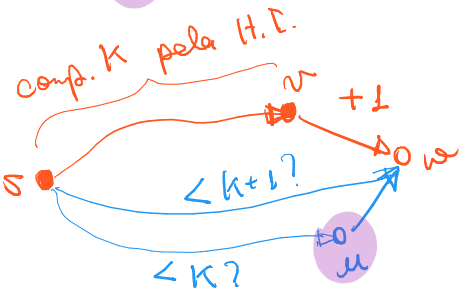

- Nosso objetivo é mostrar que  $k + 1$  é a distância de s até w.
- Pela hipótese de indução,
	- temos um caminho de s até v com comprimento k.
- Portanto, existe um caminho de s até w com comprimento  $k + 1$ .
- Mas, como garantir que esse é um caminho mínimo de s a w? tanto, existe um caminho de s até w com comprimento k + 1.<br>s, como garantir que esse é um caminho mínimo de s a w?<br> $\circ$  Por que não pode haver um caminho de comprimento menor?
	-
- Se existen u e/ arco  $(u,\omega)$  e duit  $[u] \nleq K$

entro , pela H.D., in terior fido martiado enter de n

e, pelo func. de obj, u teria sido visitado entes de v. Potanto, le teria vido errotado ente de iteração stral (catadigão). Assin, concluínas que u vi excista e que distância de saté n à K+1.

Cano un ten distorcia K+1, precisanos mostrar que todo restice e distancia < K+1 ja foi encontrado.

Pela H.I., no início da traccio todo vetro hería sido encertado

en ordon erescrito de distoit ava. pela H.I.<br>Con o v ten distoiraire K, sabelos que todos vértice o/distoiraire LK foi encortedo antes de v. Pulo funcionanato do alg., sabenas que todo vertice c/ distancia 41 foi visitado entes de v. Assim, todo vertice et distancia < K+1 foi encortado artes de no in incontrado

```
Código cálculo de distâncias com grafo implementado por listas de adjacência.
               int *distancias(Grafo G, int origem) {
                       int v, w, *dist;
                      Fila *fila;
                      Noh *p;
                  \delta dist = \text{malloc}(G-\delta n * sizeof(int));\simfila = criaFila(G-\gt{n}); /* inicializa todos como não encontrados, exceto pela origem */
                     for (v = 0; v < G->n; v++)\mathcal{O}(\omega) .
                            dist[v] = -1;
                 - dist[origem] = 0; \bigcap S
                   insereFila(fila, origem);
                      while (!filaVazia(fila)) {
                             v = removeFila(fila);
                              /* para cada vizinho de v que ainda não foi encontrado */
                            p = G - \lambda \lceil v \rceil;
                            while (p!= NULL) {
\Omega(w^e)\hat{w} = p->rotulo;
              \frac{1}{\beta(\sqrt{1-\frac{1}{\beta(\sqrt{1-\frac{1}{\beta(\sqrt{1 /* calcule a distância do vizinho e o coloque na fila */
                                          \overline{\text{dist}}[w] = \text{dist}[v] + 1; 4
                                         insereFila(fila, w);
               \begin{pmatrix} 1 & 1 & 1 \\ 1 & 1 & 1 \end{pmatrix}p = p->prox;
                                                                                  \sum_{v \in (n_S)} |S(v)| = m_S\setminus \setminus \setminus }
                    fila = liberaFila(fila);
                       return dist;
              }
                   ● Qual a eficiência deste algoritmo?
                             \circ O(n + n_s + m_s), sendo s o vértice origem. Por que?
```
Quiz1: Considerem o grafo de uma grande rede social,

- com mais ou menos 10^9 vértices
	- e 10^3 arestas por vértice (grau médio dos vértices).
- Supondo que o grafo da rede social é conexo,
	- compare a eficiência de um algoritmo de cálculo de distâncias
	- que usa matriz de adjacência com um que usa listas de adjacência.
- Dica: lembre que, no caso da matriz de adjacência,
	- o algoritmo leva tempo O(n) para avaliar os vizinhos de cada vértice.

## **Funções para ler grafos**

Quiz2: Compare a eficiência das seguintes funções para leitura de grafos.

Função auxiliar para ler de arquivo grafo representado por matriz binária Grafo **lerGrafoMatriz**(FILE \*entrada) {

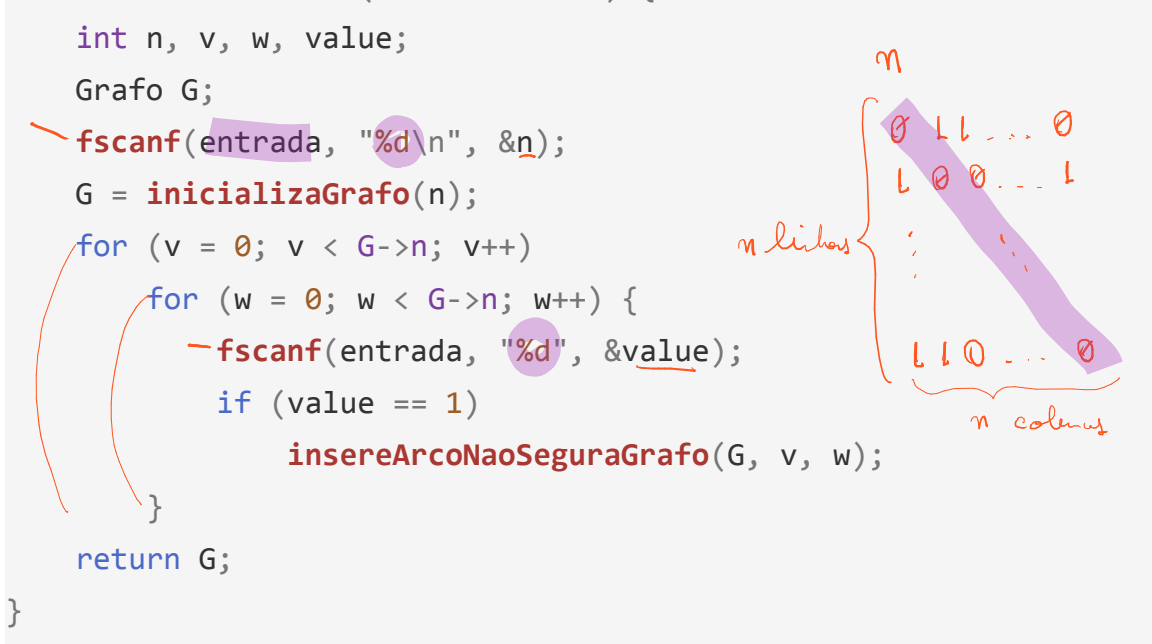

Função auxiliar para ler de arquivo grafo em listas gerado por imprimeGrafo Grafo **lerGrafoImpresso**(FILE \*entrada) {

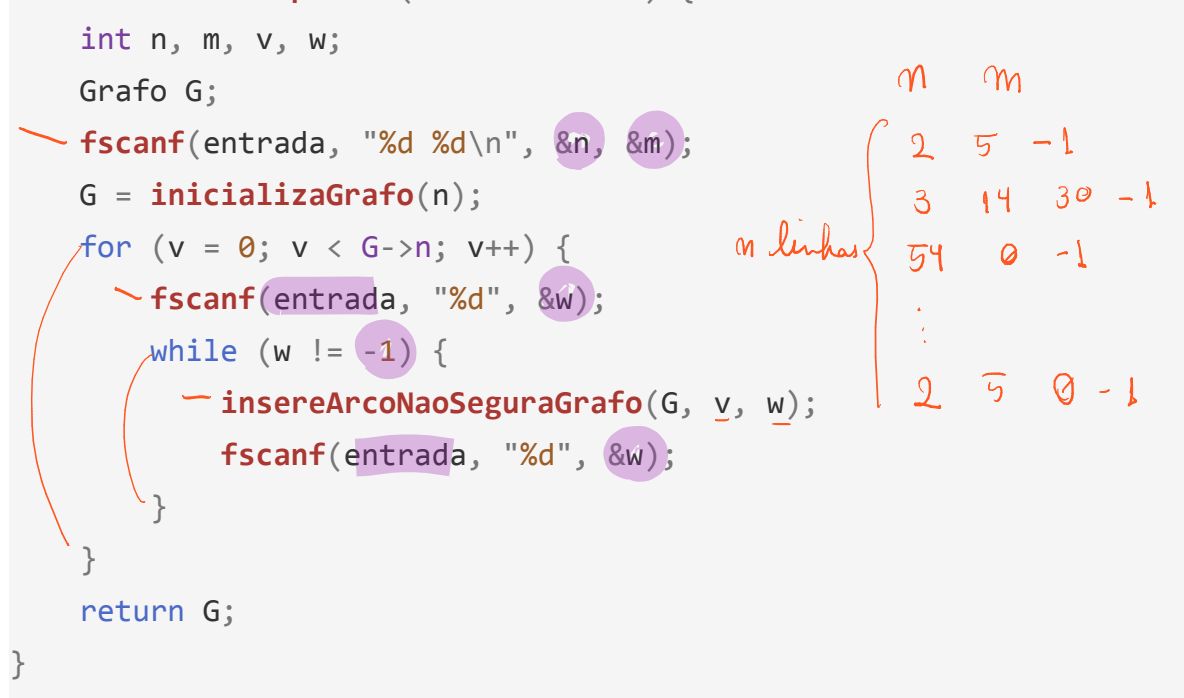

```
Função auxiliar para ler de arquivo grafo em listas gerado por mostraGrafo
Grafo lerGrafoMostra(FILE *entrada) {
     int n, m, v, w, tam;
     Grafo G;
     char *str, *aux;
   fscanf(entrada, "%d %d\n", &n, &m);
   G = inicializaGrafo(n);
    \tan = \left( (G - \sum_{n=1}^{n} * ((int) \log 10((double)G - \sum_{n=1}^{n} n) + 1)) + 3 \right)sizeof(char); // Quiz3: o que justifica cada termo dessa expressão?
  str = \text{malloc}(\text{tam});
```

```
m \inftyfor (v = 0; v < 0.5n; v++) {
 fgets(str, tam, entrada);
 aux = strtok(str, ":");
\angle aux = strtok(NULL, " \n");
\sqrt{w}hile (aux != NULL) {
 w = atoi(aux);
           insereArcoNaoSeguraGrafo(G, v, w);
          aux = strtok(NULL, " \n");
\setminus \setminus \setminus }
    free(str);
    return G;
}
```
Uma outra maneira comum para armazenar grafos em arquivos é

- uma linha com dois números n e m,
	- indicando o número de vértices e de arestas, respectivamente,
- seguida por m linhas, cada uma com um par u e v em  $\{0, ..., n-1\}$ ,
	- com cada par indicando um arco do vértice u para o vértice v.
- Quiz4: implementem um leitor de grafos que utiliza esse padrão.

m lúles 
$$
\begin{pmatrix} 1 & 2 & 2 \\ 1 & 2 & 2 \\ 42 & 3 & 2 \\ 42 & 3 & 2 \\ 1 & 6 & 2 \end{pmatrix}
$$
 (1, 2)